## **Encender la unidad**

Usted puede encender/apagar esta unidad abriendo o cerrando el monitor LCD.

*1* Abra el monitor LCD.

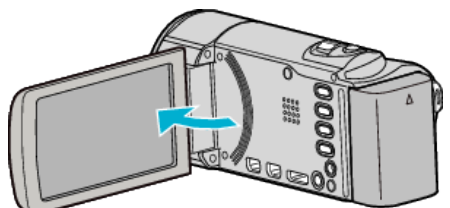

- 0 Se enciende la unidad.
- 0 Si se cierra el monitor LCD, se apaga la unidad.